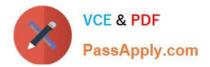

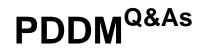

Professional Diploma in Digital Marketing

# Pass DMI PDDM Exam with 100% Guarantee

Free Download Real Questions & Answers **PDF** and **VCE** file from:

https://www.passapply.com/pddm.html

100% Passing Guarantee 100% Money Back Assurance

Following Questions and Answers are all new published by DMI Official Exam Center

Instant Download After Purchase

100% Money Back Guarantee

😳 365 Days Free Update

800,000+ Satisfied Customers

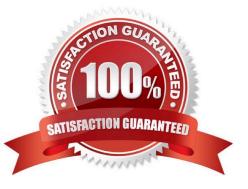

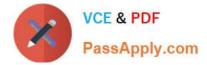

#### **QUESTION 1**

An end-user\\'s email inbox is a personal space. With this in mind, what would it be important to consider with your email marketing messages? Choose one of the following: Exhibit:

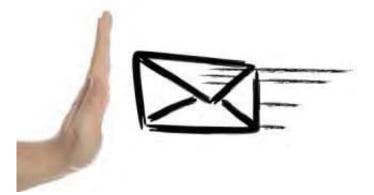

- A. Etiquette
- **B.** Preferences
- C. Language
- D. Grammar
- Correct Answer: A

#### **QUESTION 2**

Web spiders carry out a key function within search. What is it? Choose one of the following:

- A. Indexing the site
- B. Ranking the site
- C. Parsing the site
- D. Translating the site
- Correct Answer: A

#### **QUESTION 3**

HOTSPOT Your Manager has asked you to prepare a localization plan for the business. To begin, you wish to understand which are the most common languages for visitors to your website. Where would you first click in the Google Analytics screen shown in order to find this information?

Hot Area:

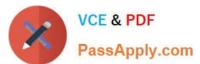

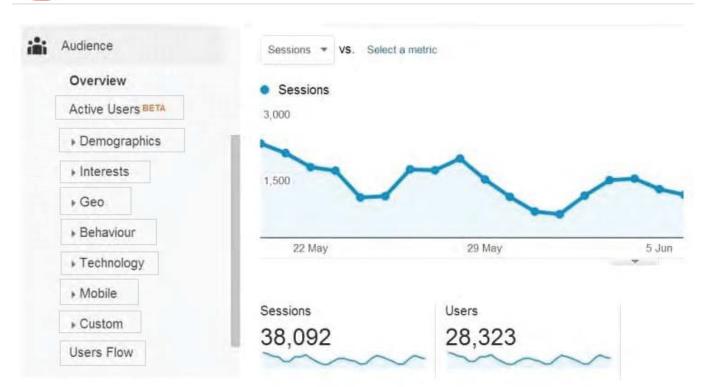

#### Correct Answer:

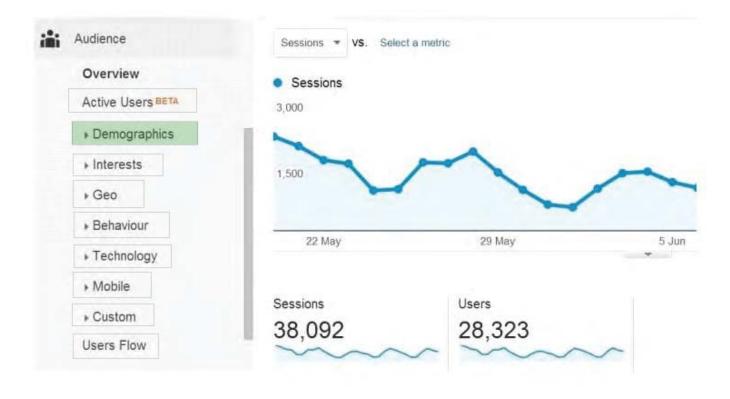

#### **QUESTION 4**

HOTSPOT

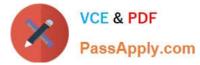

Where would you first click in the Google Analytics screen shown below in order to access and view pages load time information?

### Hot Area:

| Behaviour         | All Sessions                   |
|-------------------|--------------------------------|
| Overview          | 100.00%                        |
| Behaviour Flow    |                                |
| + Site Content    | + Add Segment                  |
| + Site Speed      |                                |
| Site Search       | Overview                       |
| ▶ Events          | Sessions - VS. Select a metric |
| + AdSense         | Sessions                       |
| Experiments       | 3,000                          |
| In-Page Analytics |                                |

Correct Answer:

| 1                |              | os://www.passapply.com/pddm.html<br>4 Latest passapply PDDM PDF and VCE dumps Download |
|------------------|--------------|----------------------------------------------------------------------------------------|
|                  |              | Email Export - Add to Dashboard Shortcut                                               |
| Behavio<br>Overv |              | O All Sessions                                                                         |
| Behav            | viour Flow   |                                                                                        |
| In Site          | Content      | + Add Segment                                                                          |
| + Site           | Speed        |                                                                                        |
| ▶ Site           | Search       | Overview                                                                               |
| ⊧ Eve            | nts          | Sessions - VS. Select a metric                                                         |
| + AdS            | ense         | Sessions                                                                               |
| Exper            | iments       | 3,000                                                                                  |
| In-Pa            | ge Analytics |                                                                                        |

## **QUESTION 5**

In digital display you have heard about split testing. What does this mean? Choose one of the following: Exhibit:

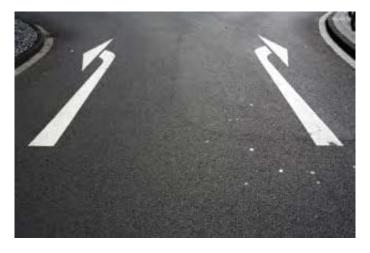

- A. Testing ads with different content.
- B. Testing ads through uncontrolled experiments.
- C. Testing ads in print advertising.

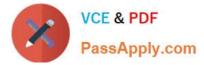

D. Testing ads generally for response rates.

Correct Answer: A

Latest PDDM Dumps

PDDM Practice Test

PDDM Study Guide